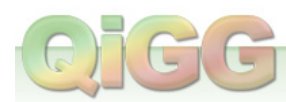

CDS-BARS Modul

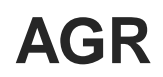

# **CSV-Datenschnittstelle [1.0.3]**

Erstellungsdatum 12. März 2024

Dieses Dokument wurde automatisch generiert.

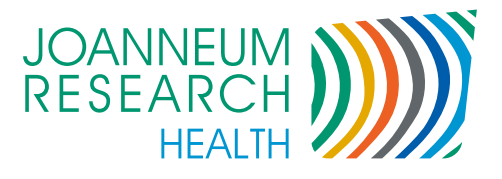

# **Inhaltsverzeichnis**

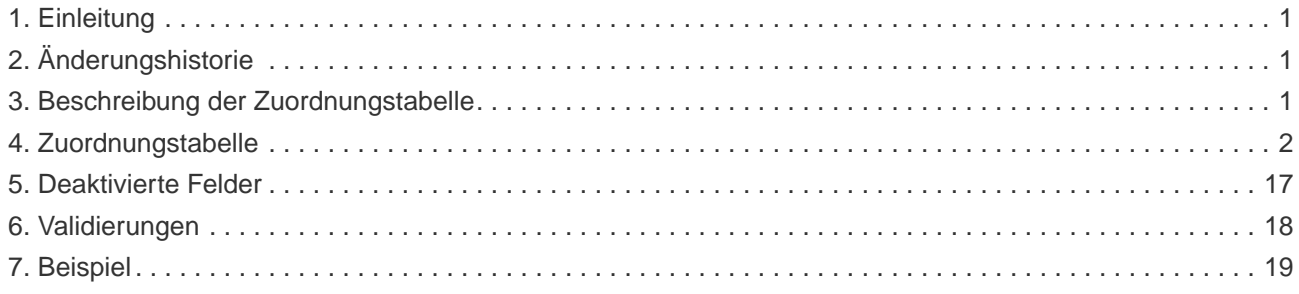

## <span id="page-2-0"></span>**1. Einleitung**

Dieses Dokument beschreibt die AGR CSV-Datenschnittstelle, wie sie von [CDS-BARS](https://www.cds-bars.eu) verwendet wird. Daten können im beschriebenen CSV-Format über den Menüpunkt "Datenimport" importiert werden.

- Bei der Erstellung der CSV-Datei müssen folgende Punkte berücksichtigt werden:
	- Als Separator/Feldtrennzeichen muss ';' verwendet werden.
	- Ein Datensatz pro Zeile.
	- Die erste Zeile enthält die Feldnamen.
	- Die Dateiendung muss '.csv' sein.
	- Die Kodierung muss UTF-8 sein.
	- In einer CSV-Datei dürfen nur Datensätze des importierenden Zentrums vorhanden sein.

## <span id="page-2-1"></span>**2. Änderungshistorie**

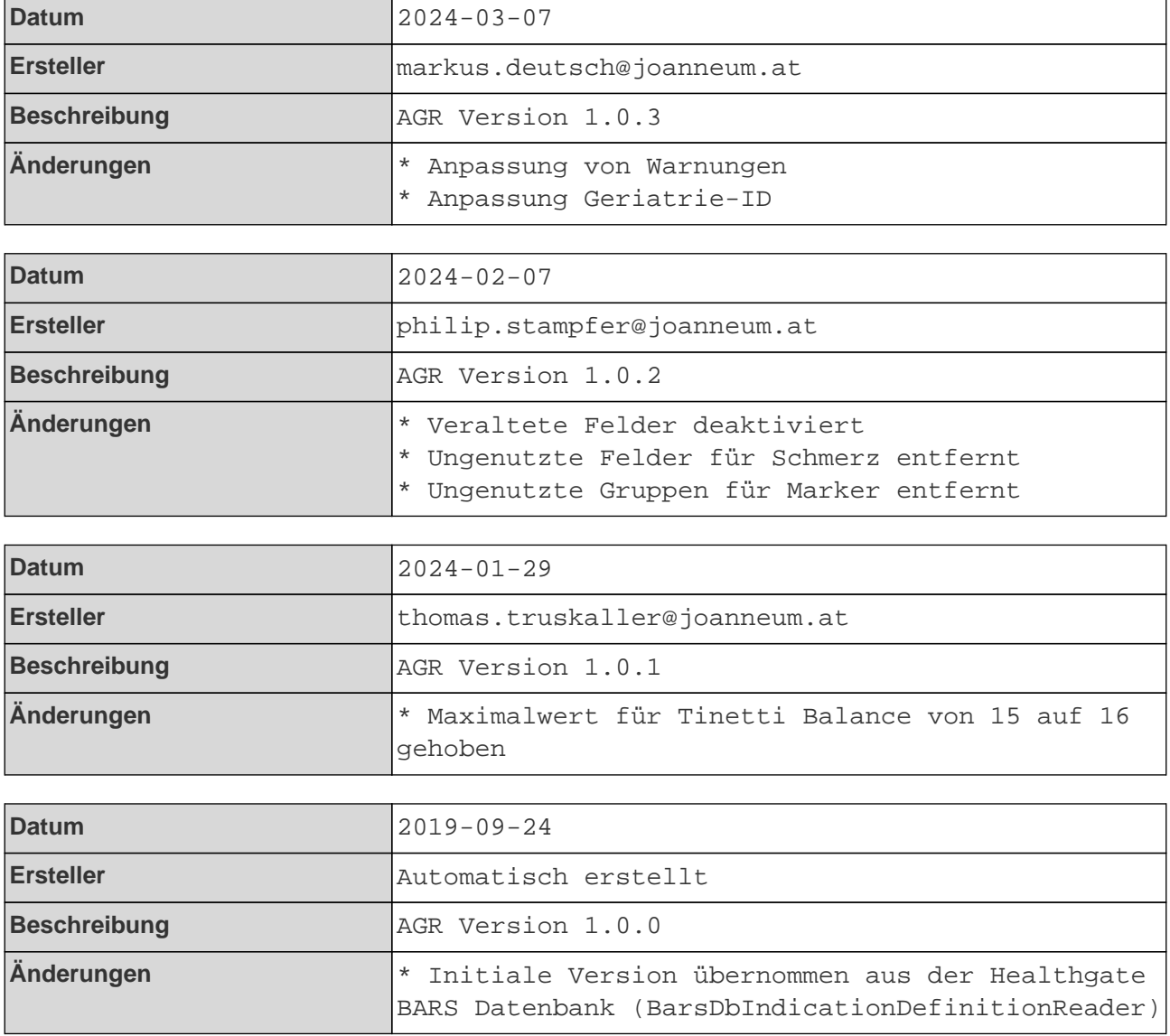

## <span id="page-2-2"></span>**3. Beschreibung der Zuordnungstabelle**

In der Zuordnungstabelle werden folgende Abkürzungen für Pflichtfelder verwendet:

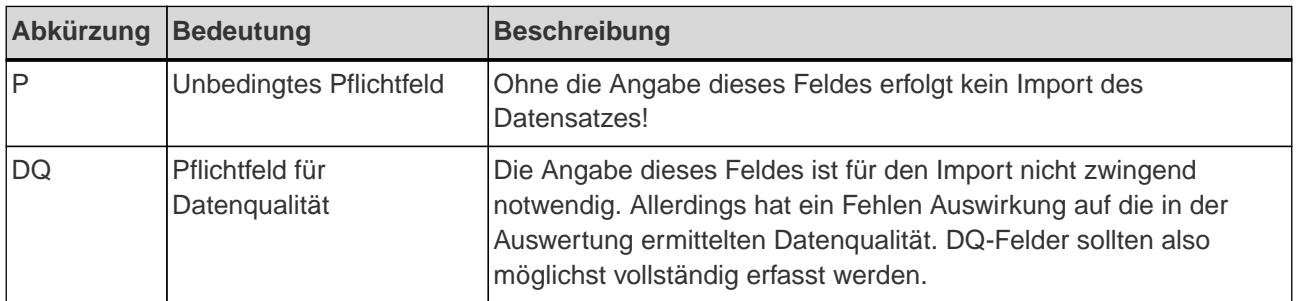

Bei manchen Feldern können auch negative Werte dokumentiert werden, z.B. wenn ein Wert nicht erhoben werden konnte. Bei diesen Feldern ist ein negativer Minimalwert angegeben. Derzeit stehen folgende negative Werte zur Verfügung:

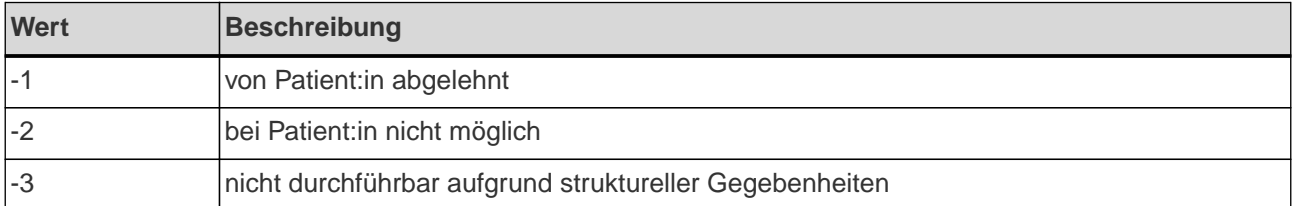

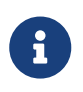

Bei Feldern mit Mehrfachnennung sind die exklusiven Optionen markiert. Diese dürfen nicht gemeinsam mit anderen Werten auftreten.

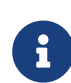

 Die Beispiele in der Zuordnungstabelle werden zufällig erstellt und können unrealistisch sein.

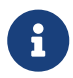

 Für Felder die mit \* markiert sind gelten bestimmte Validierungsregeln (siehe [Validierungen](#page-19-0)).

#### <span id="page-3-0"></span>**4. Zuordnungstabelle**

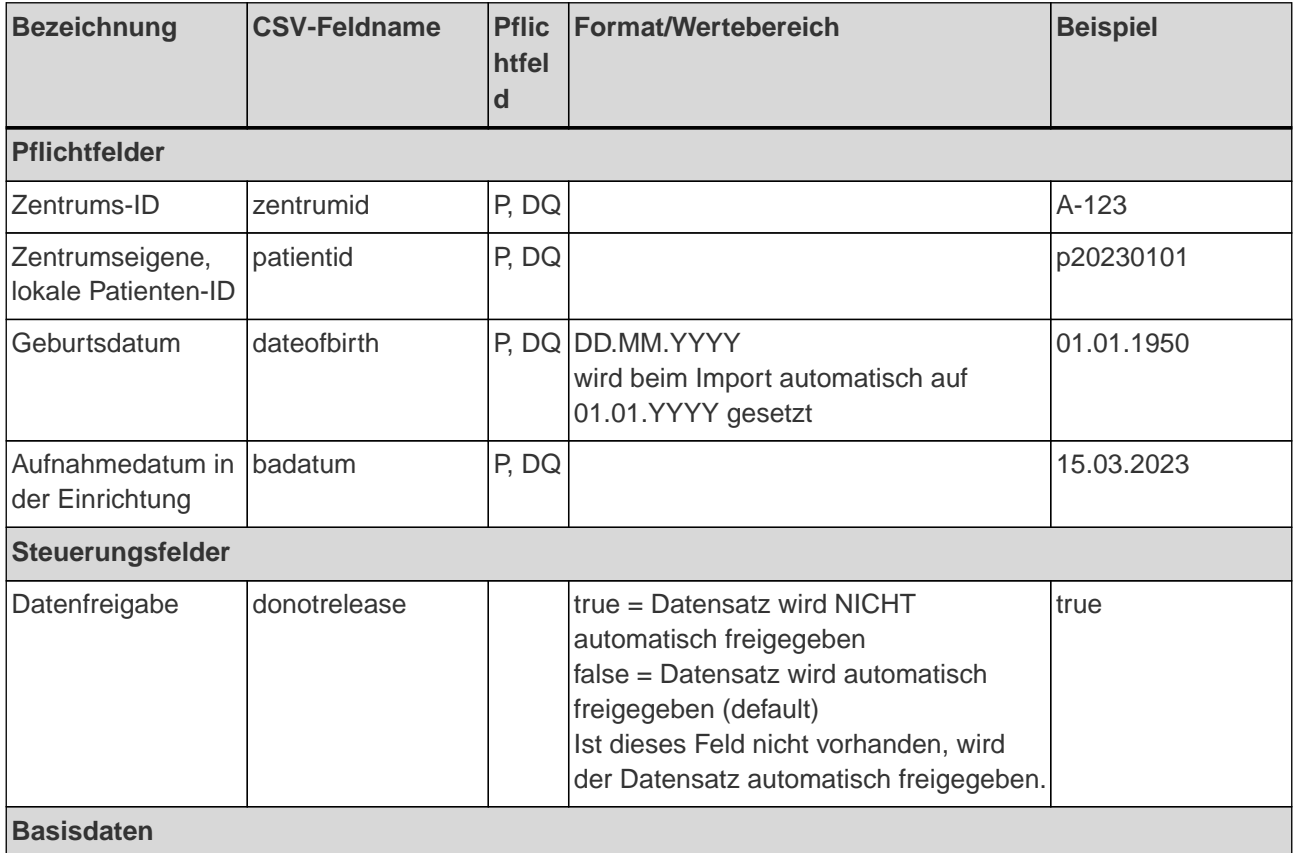

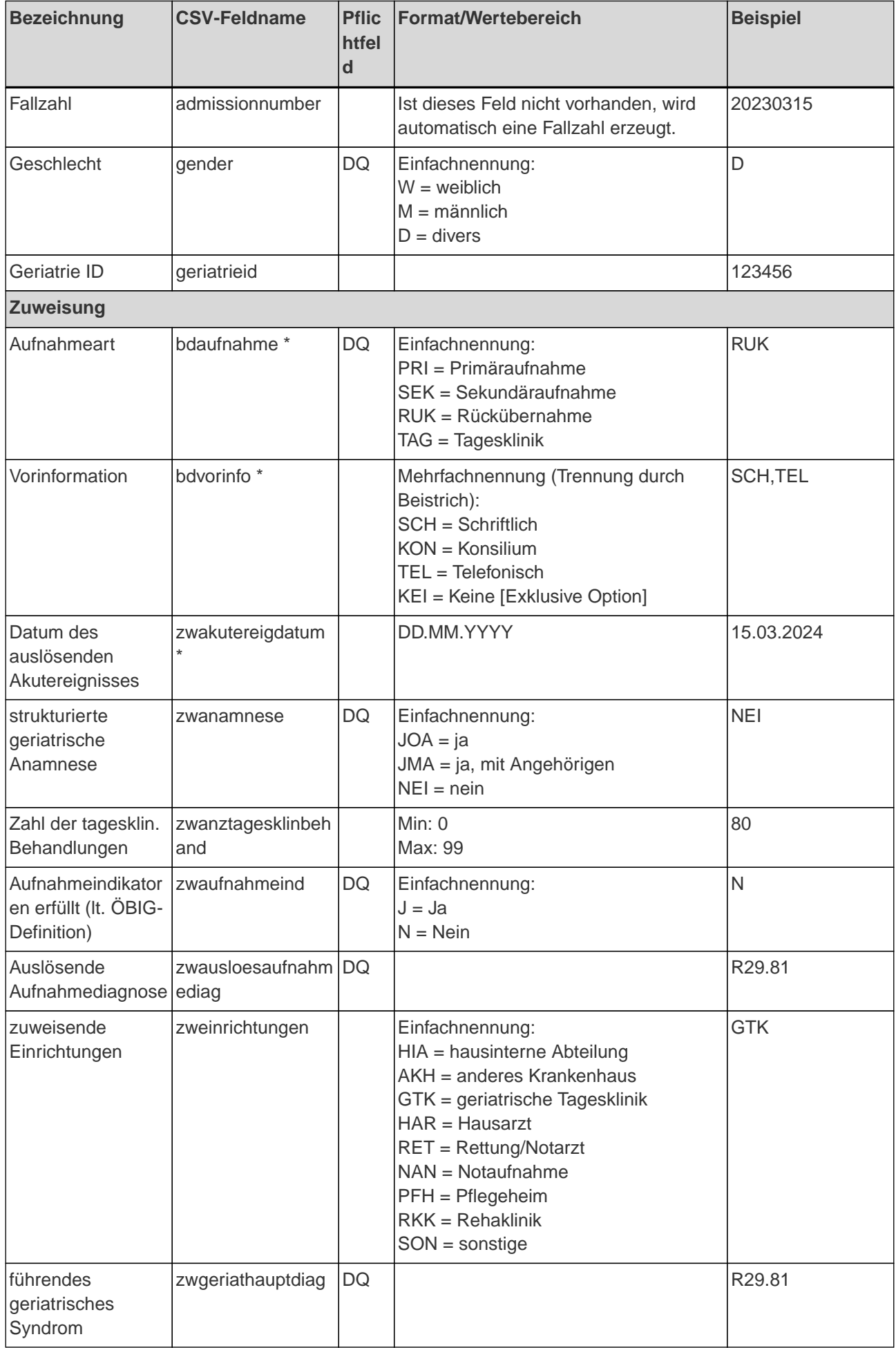

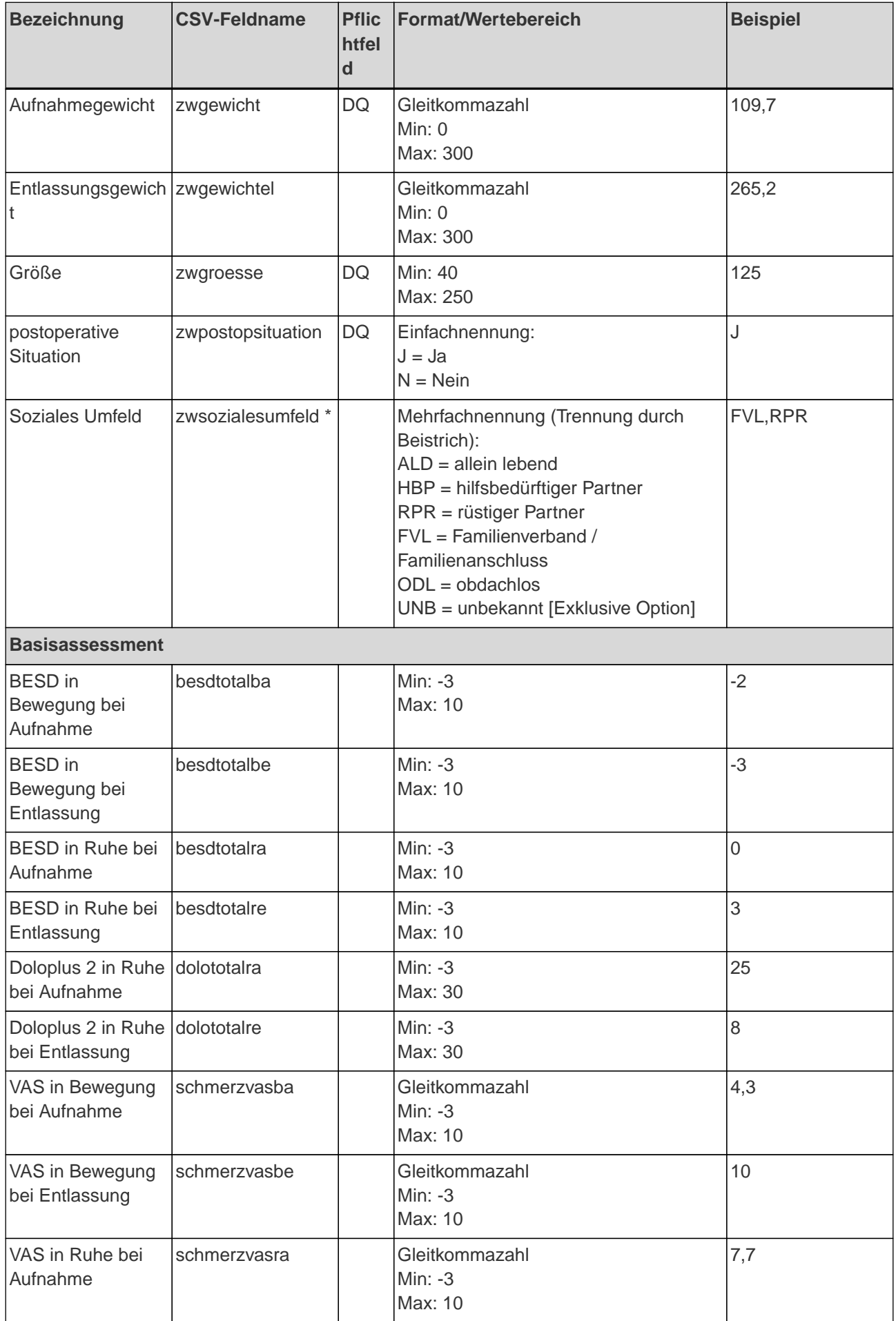

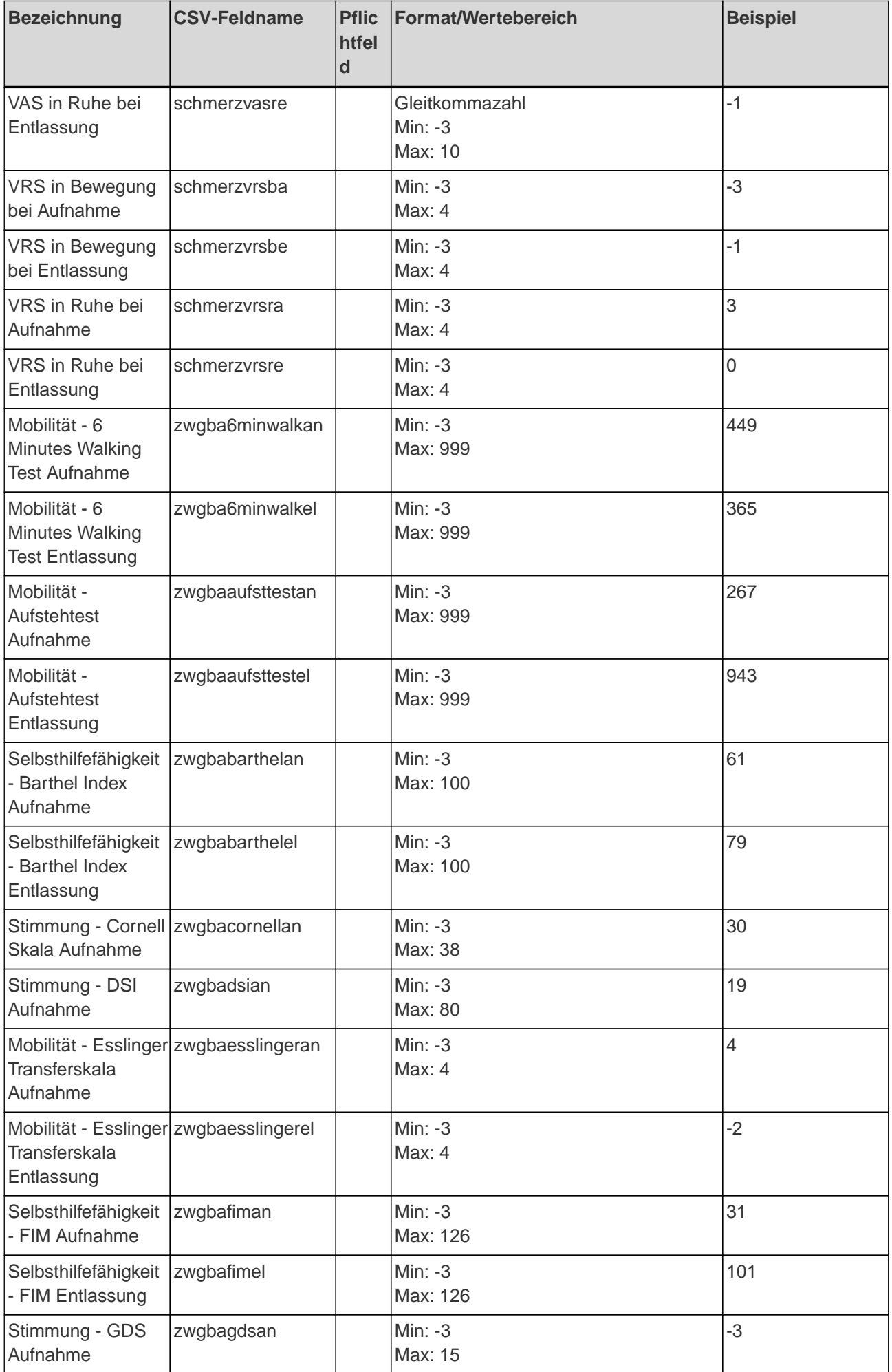

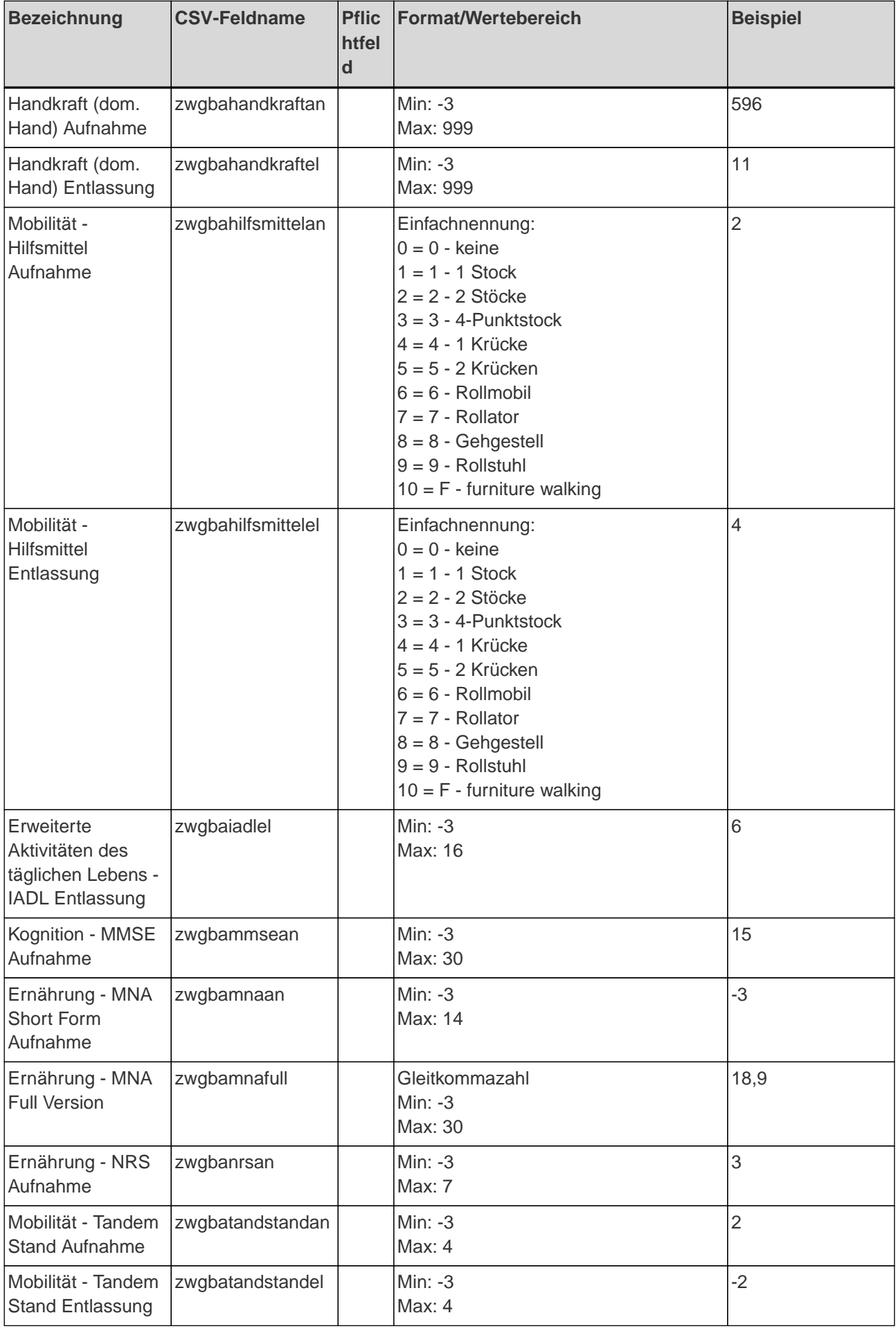

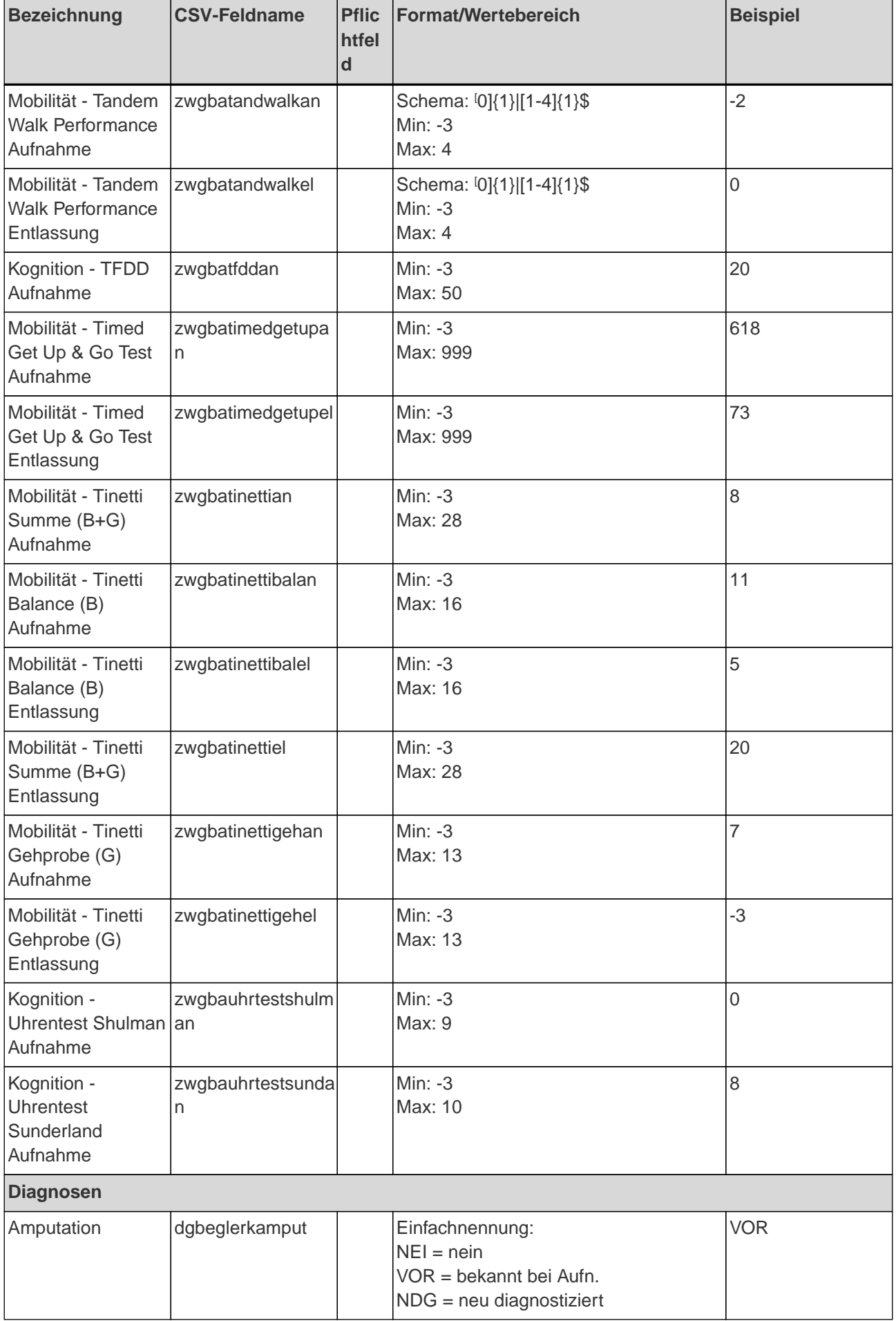

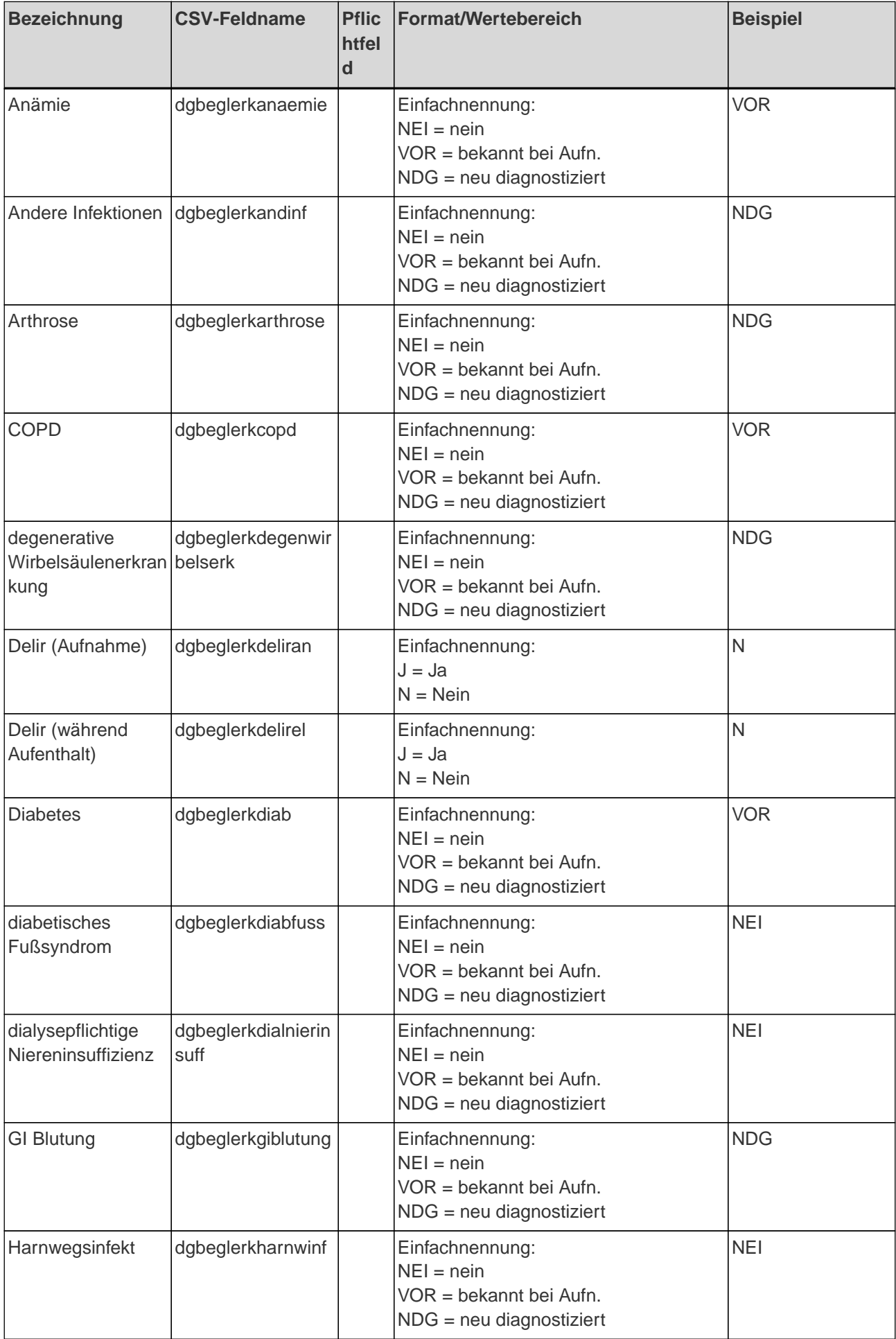

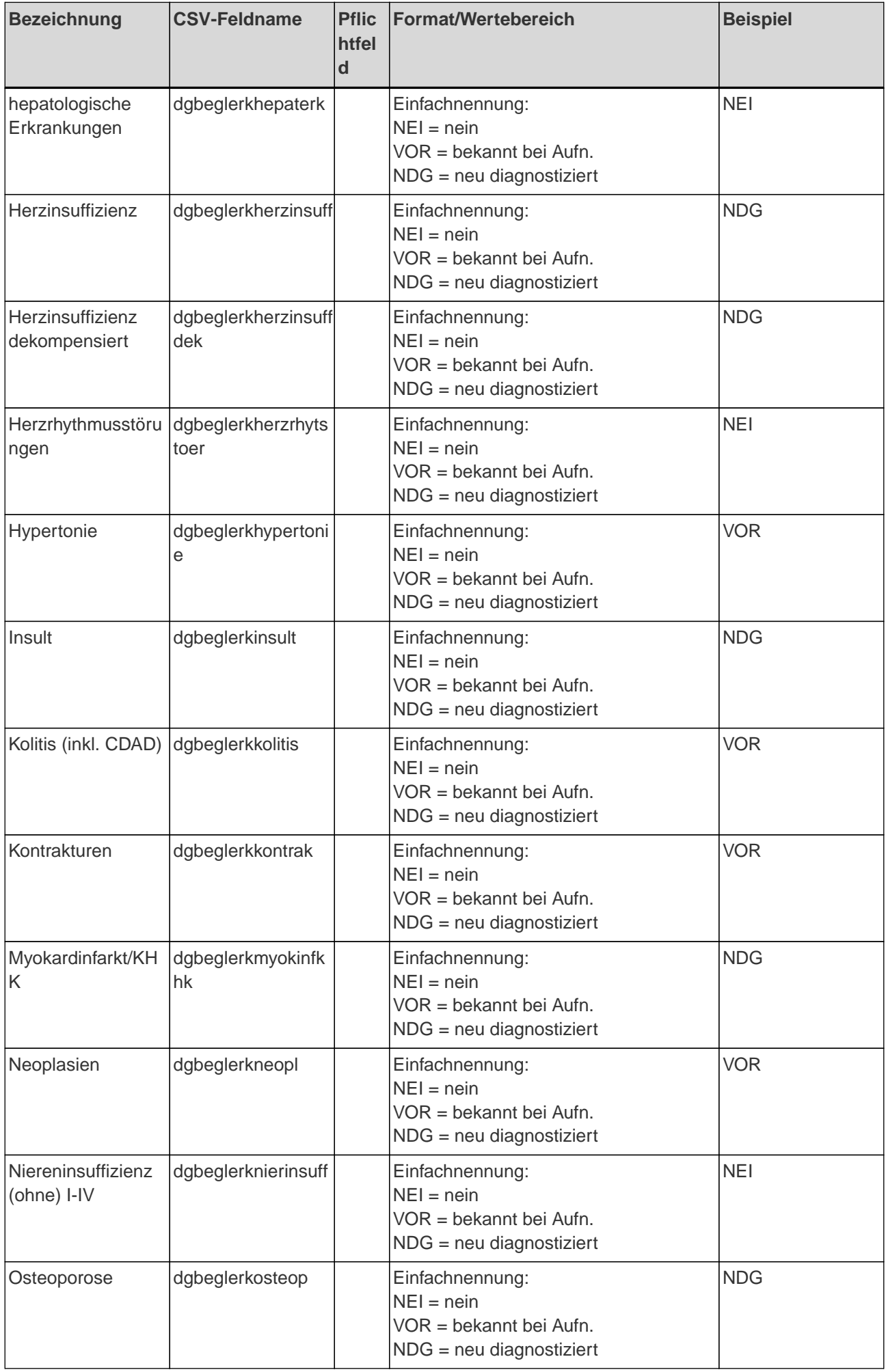

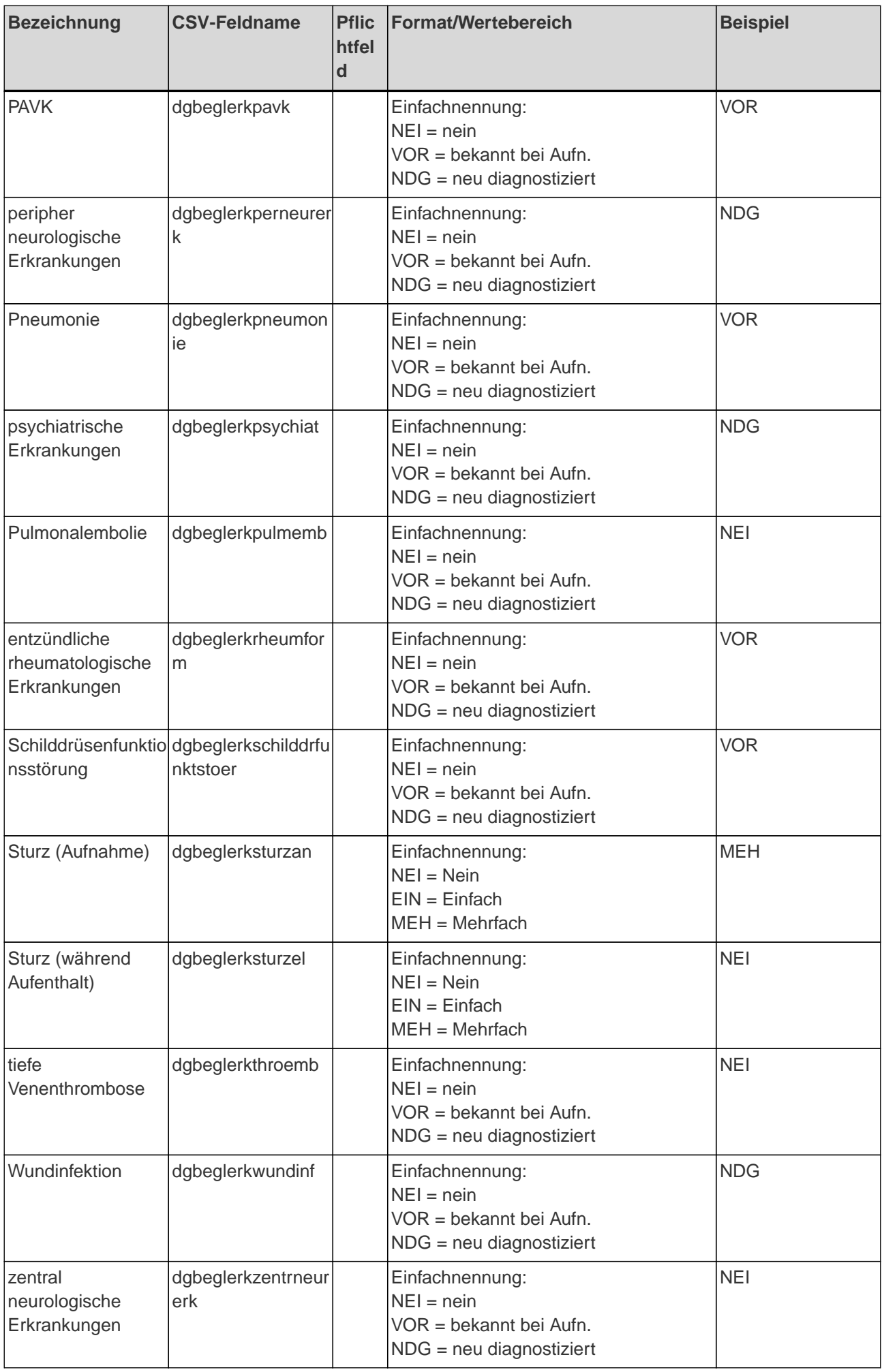

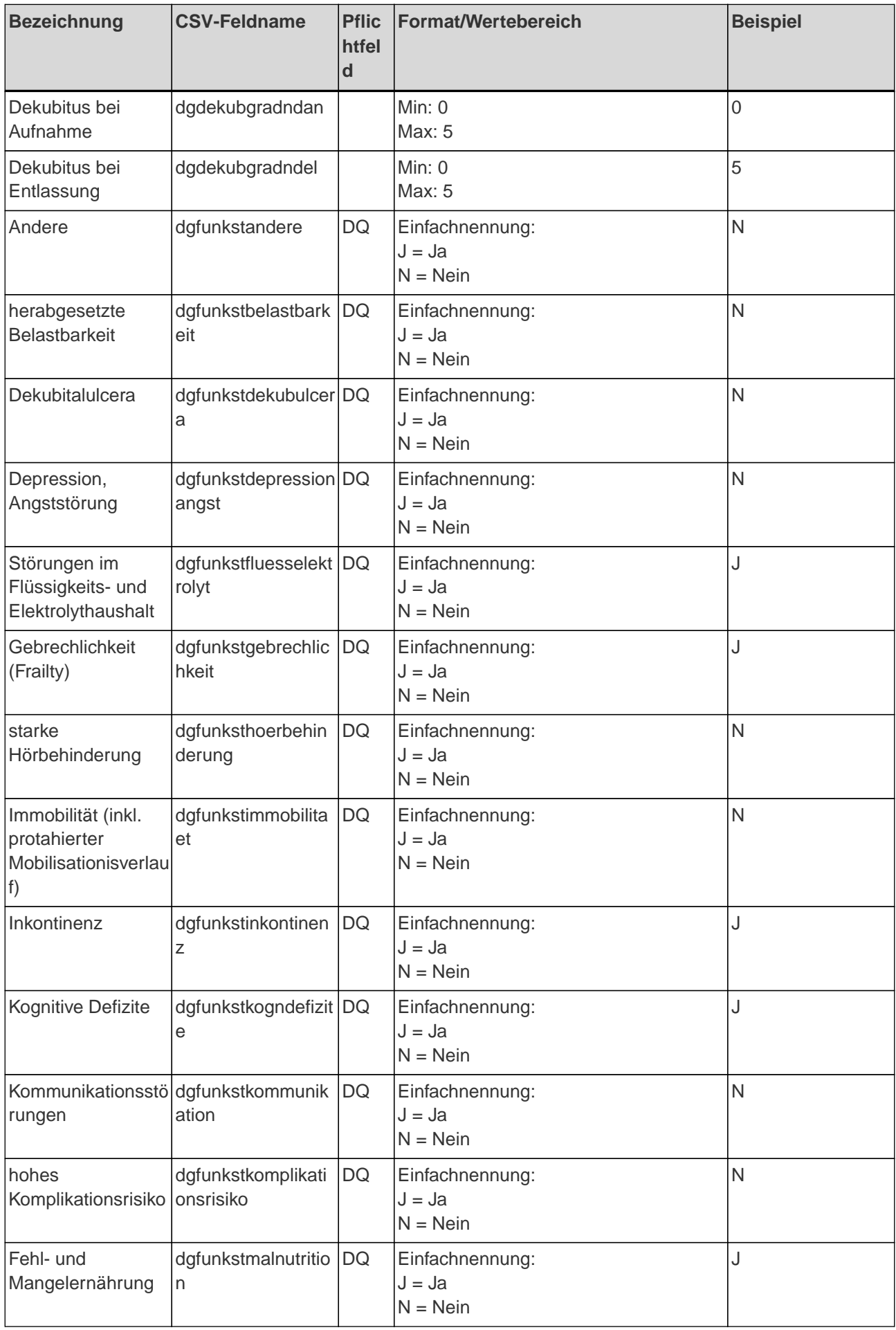

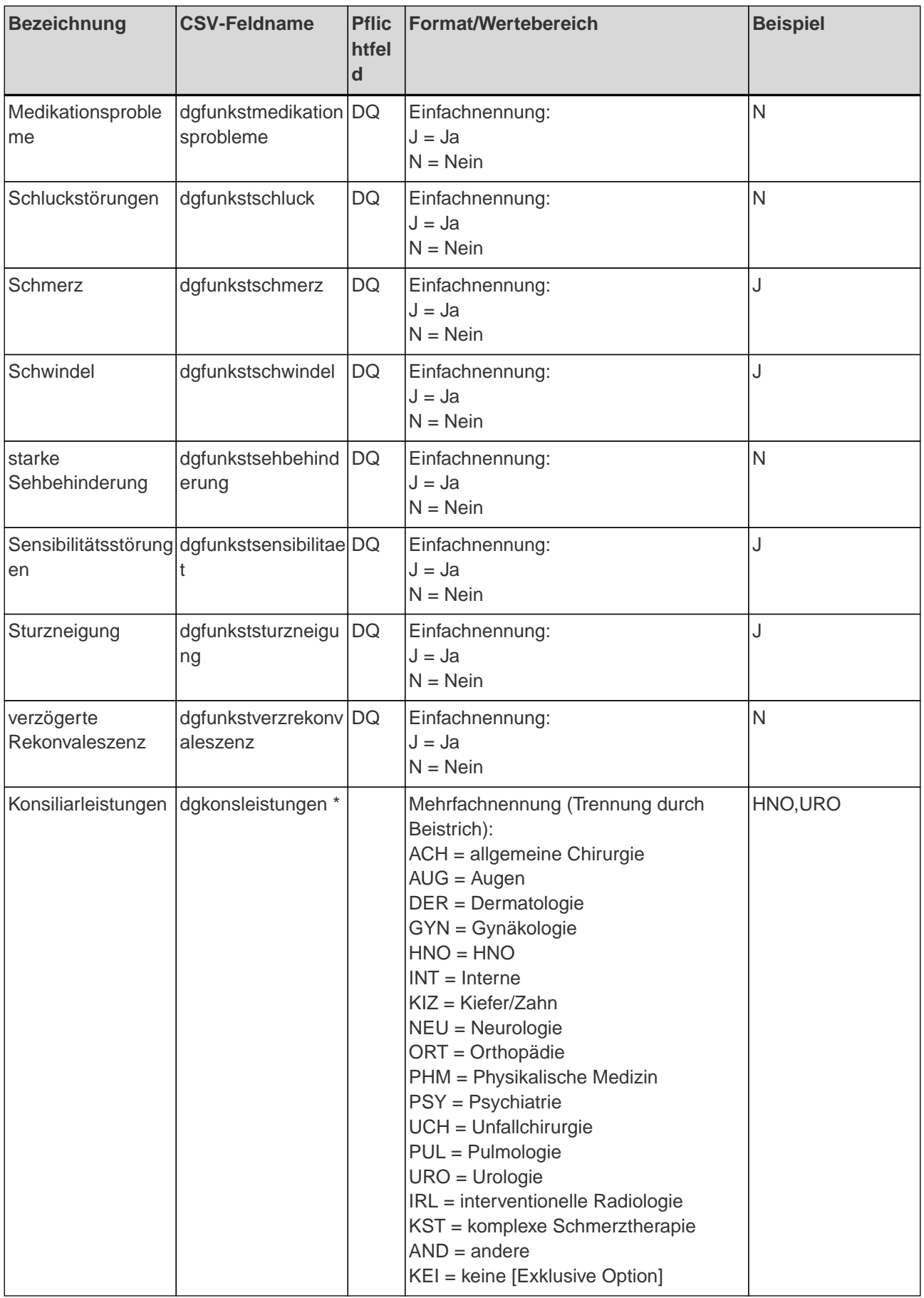

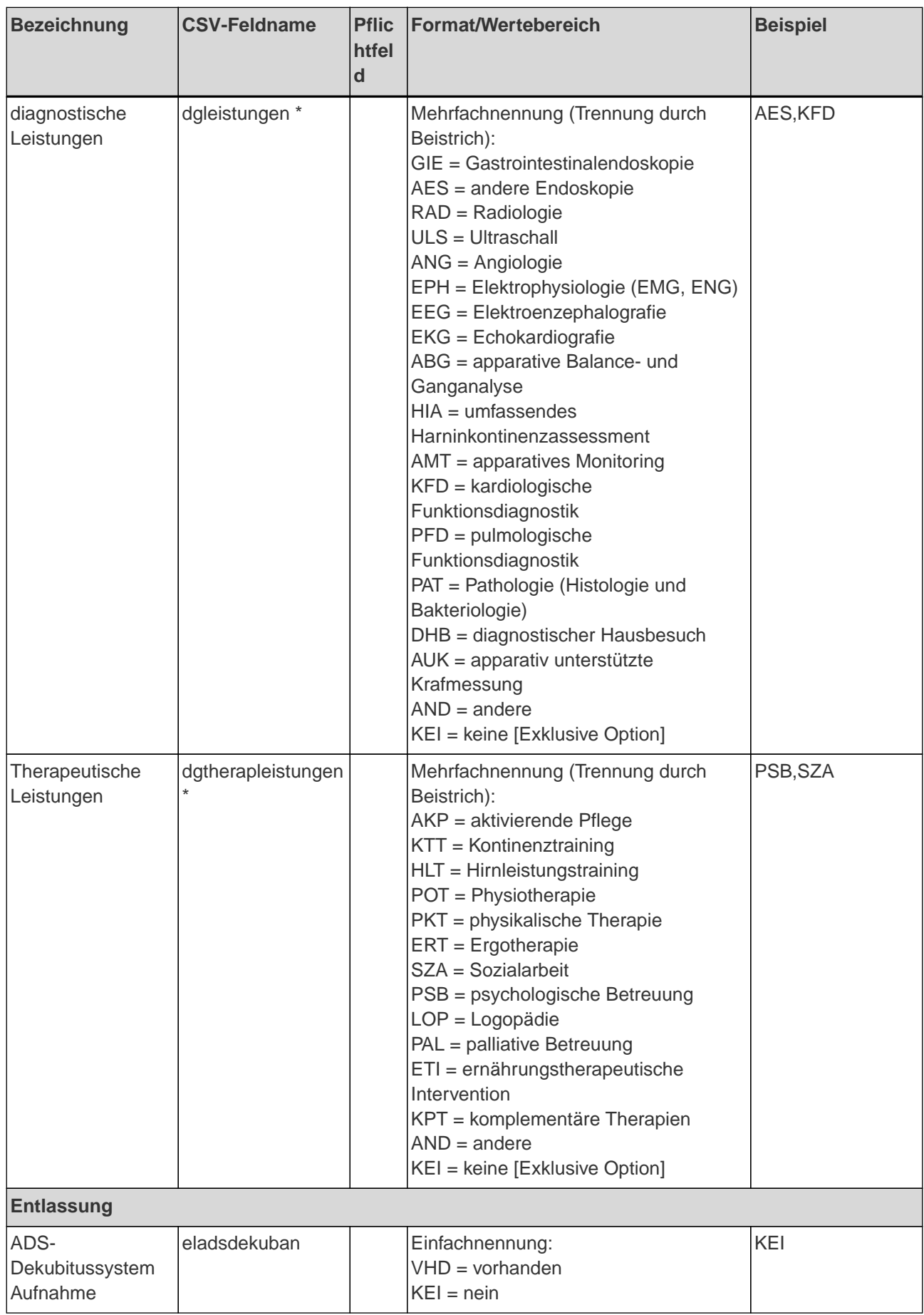

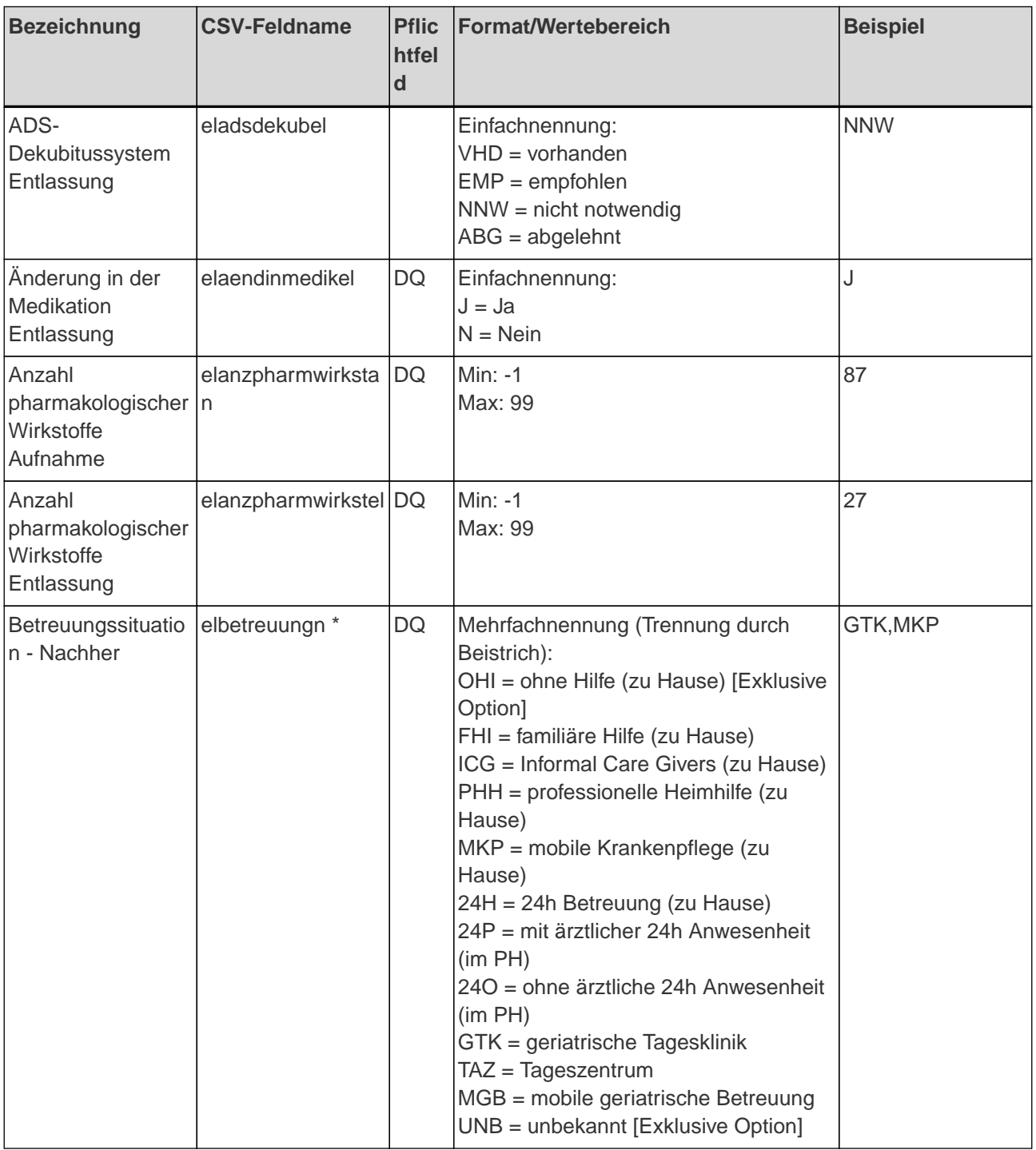

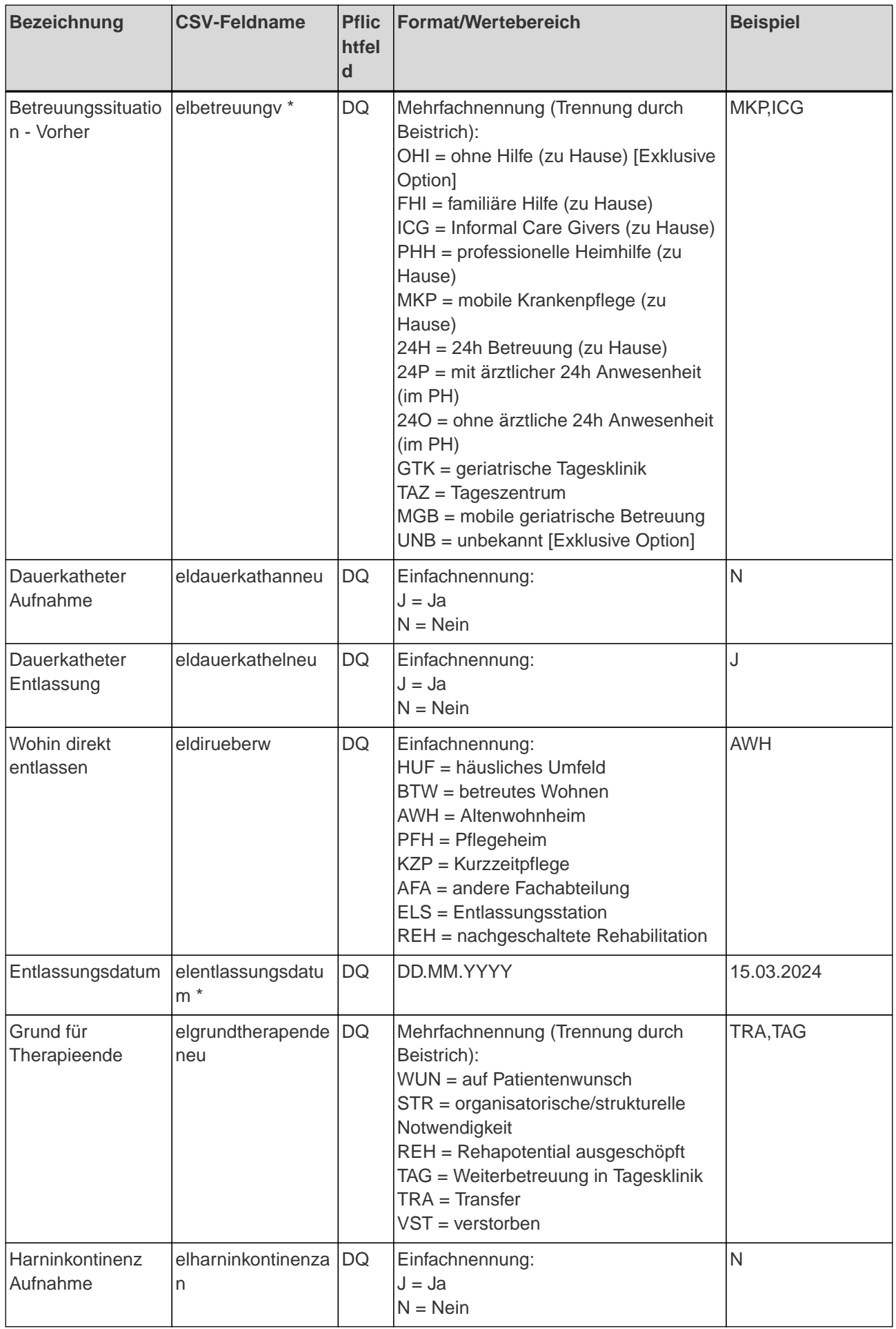

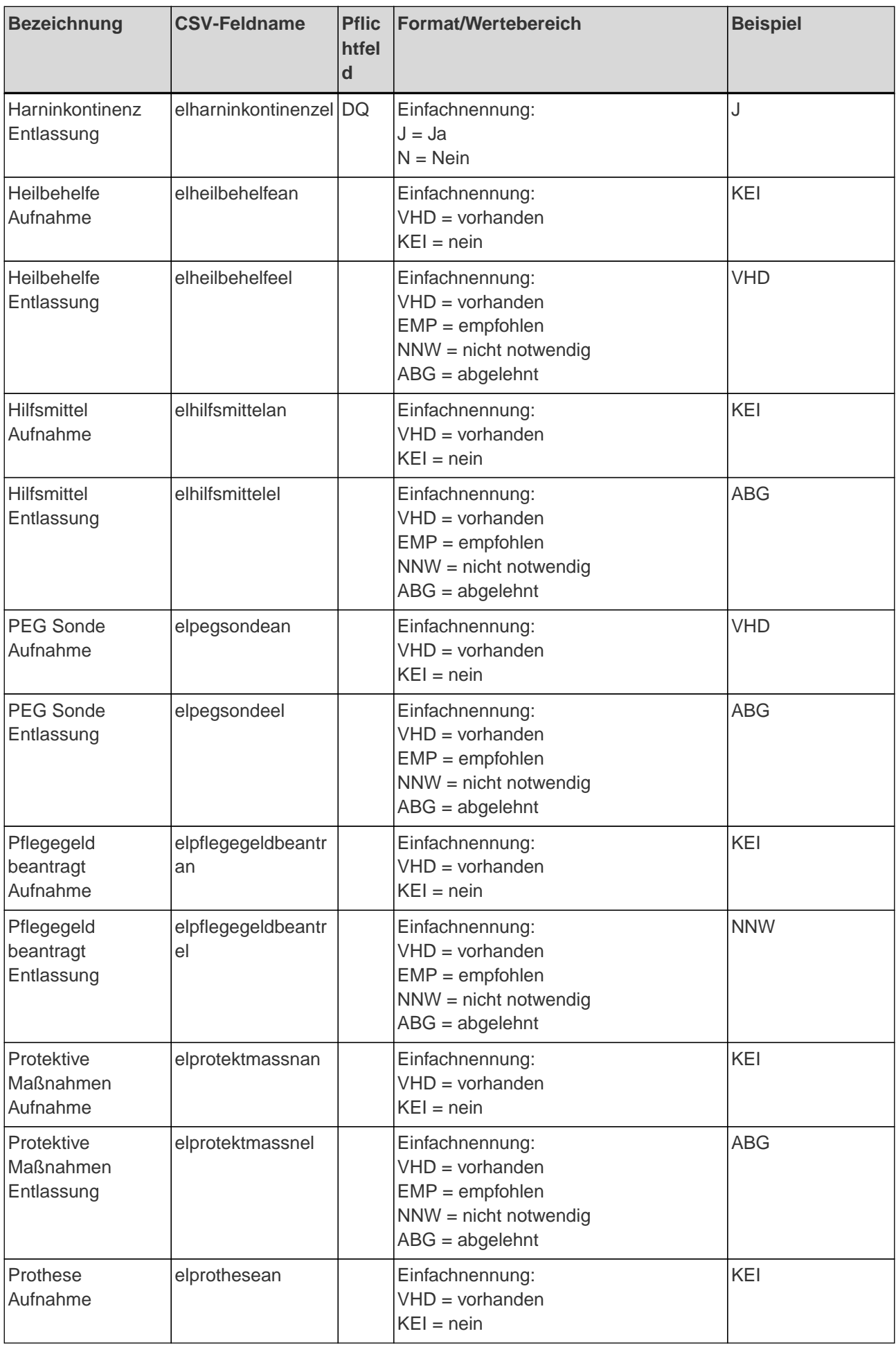

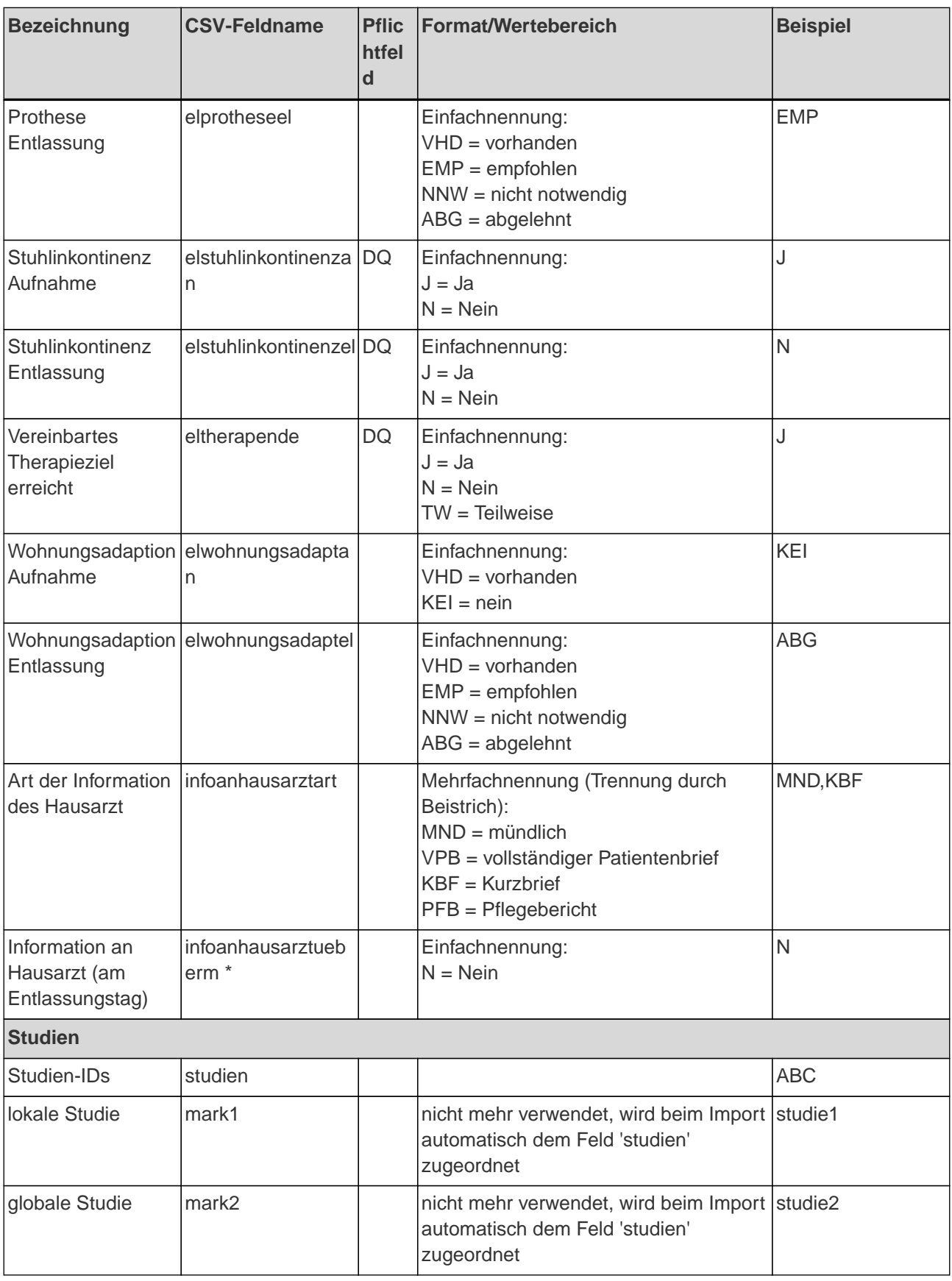

## <span id="page-18-0"></span>**5. Deaktivierte Felder**

Deaktivierte Felder können zwar in der CSV-Datei enthalten sein, werden beim Import aber nicht berücksichtigt.

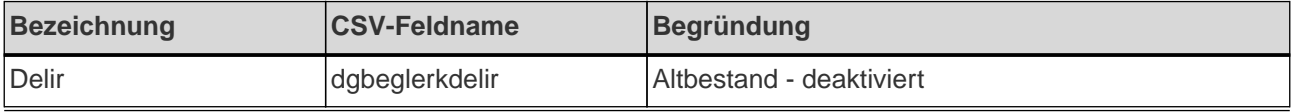

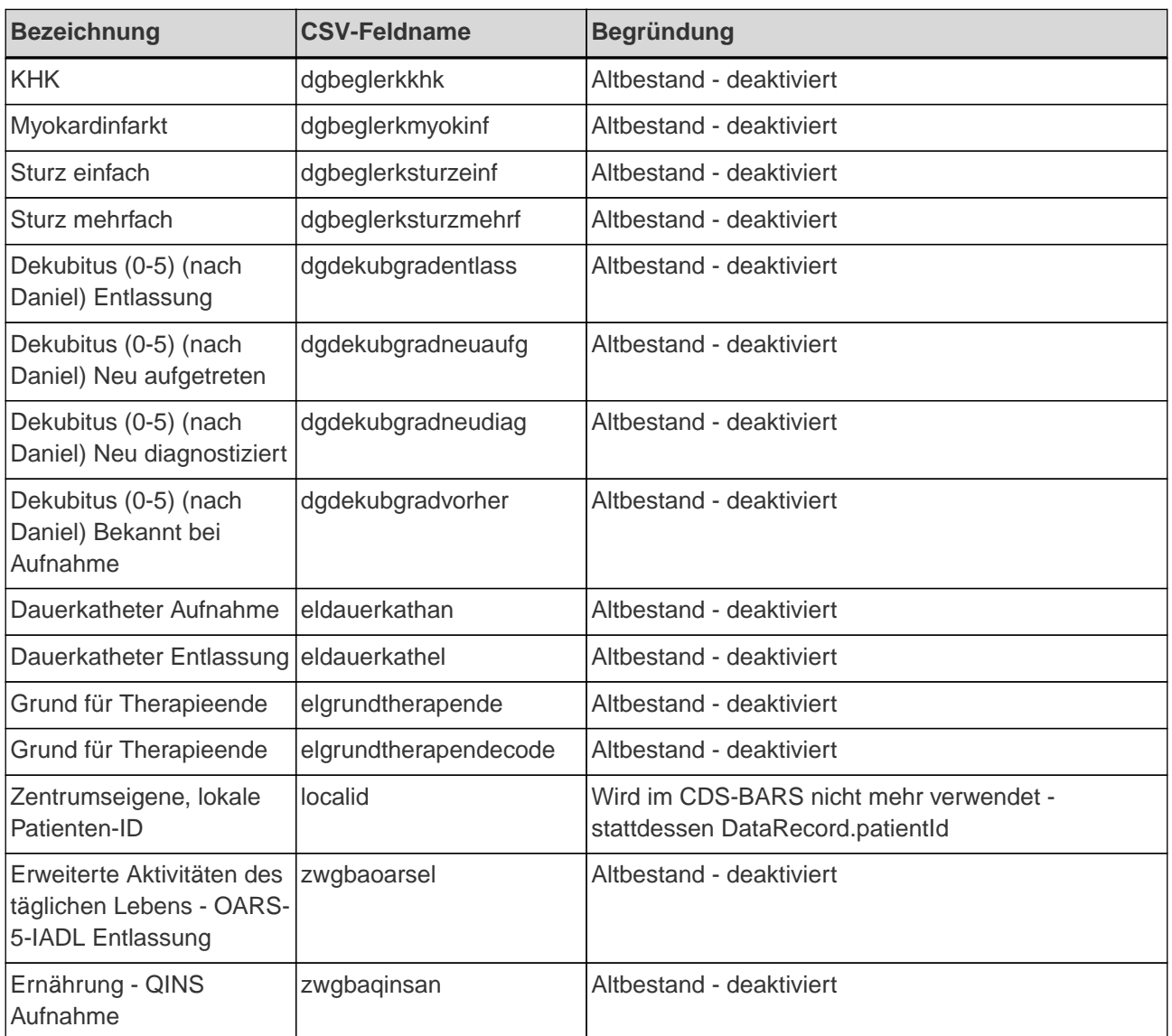

#### <span id="page-19-0"></span>**6. Validierungen**

Beim Import werden die folgenden Validierungen geprüft. Wird eine davon nicht erfüllt, wird eine entsprechende Fehlermeldung angezeigt und ein Import der CSV-Datei ist nicht möglich.

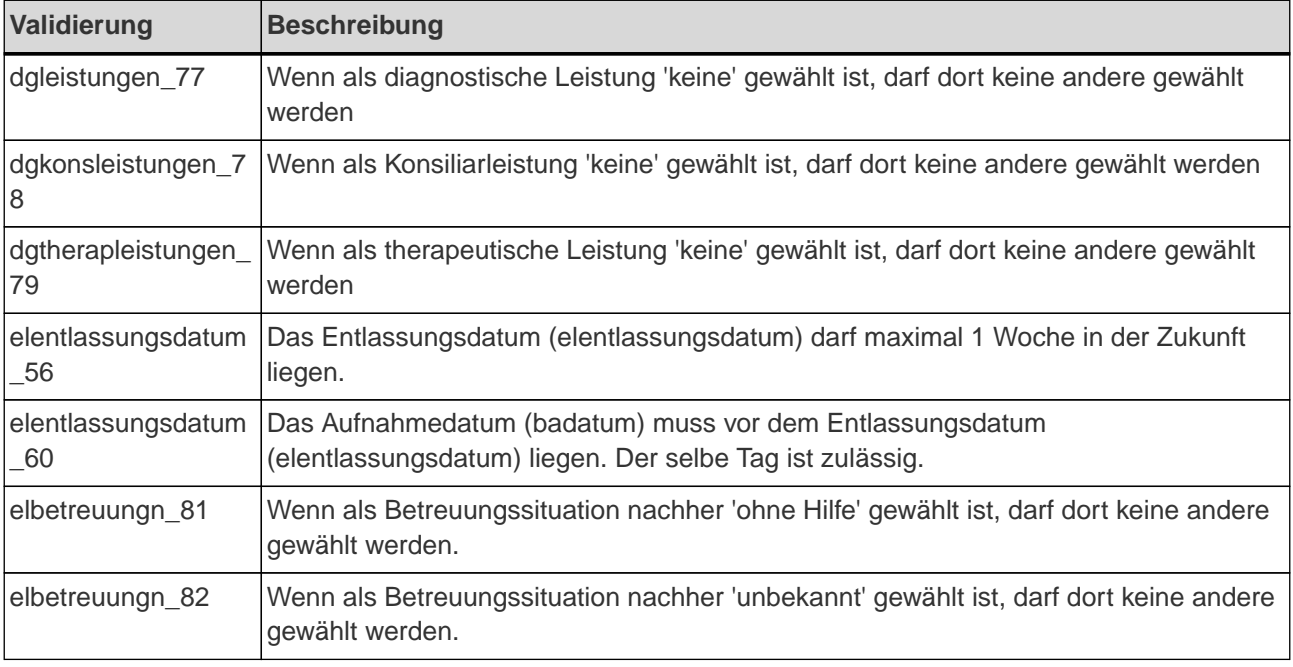

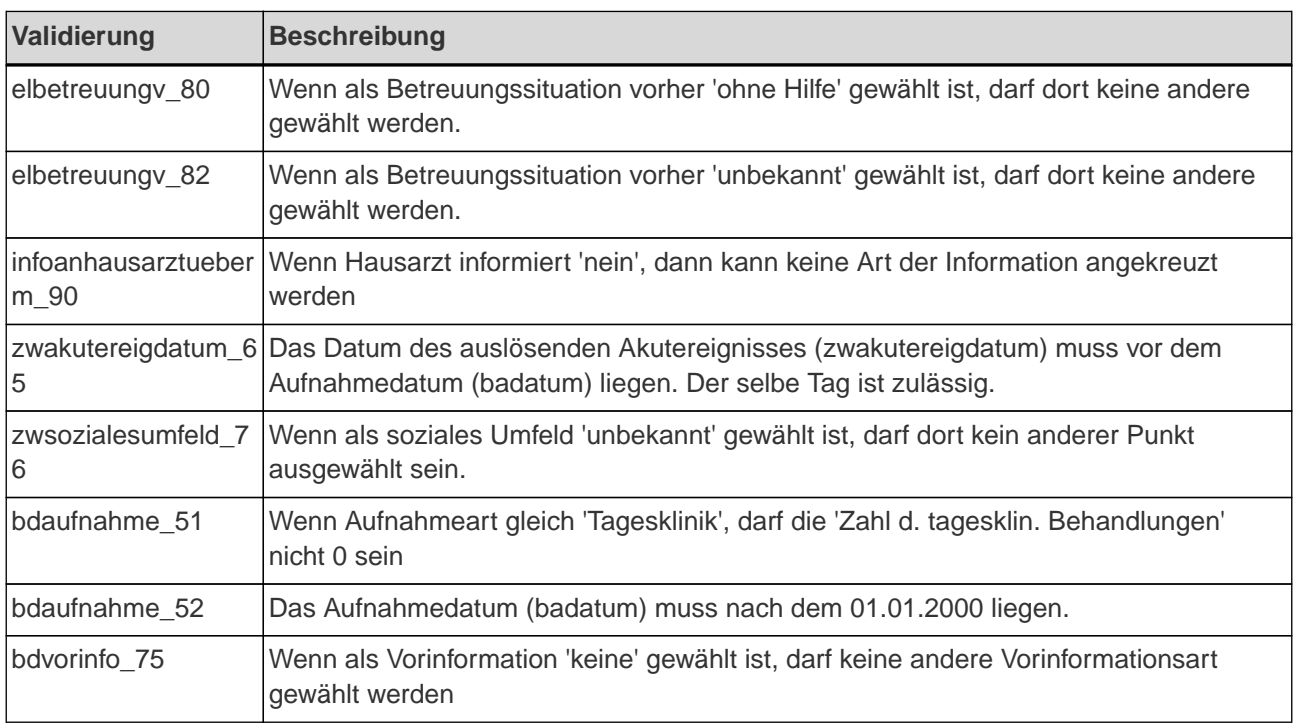

### <span id="page-20-0"></span>**7. Beispiel**

Folgendes Beispiel zeigt eine CSV-Datei mit zwei Datensätzen:

**patientid;dateofbirth;zentrumid;badatum;zwgbamnaan;zwgbamnafull;zwgbanrsan;zwgbahandkr aftan;zwgbahandkraftel;zwgbahilfsmittelan;zwgbahilfsmittelel;zwgbaiadlel;zwgbammsean;zwgb atfddan;zwgbauhrtestshulman;zwgbauhrtestsundan;zwgba6minwalkan;zwgba6minwalkel;zwgb aaufsttestan;zwgbaaufsttestel;zwgbaesslingeran;zwgbaesslingerel;zwgbatandstandan;zwgbata ndstandel;zwgbatandwalkan;zwgbatandwalkel;zwgbatimedgetupan;zwgbatimedgetupel;zwgbati nettian;zwgbatinettiel;zwgbatinettibalan;zwgbatinettibalel;zwgbatinettigehan;zwgbatinettigehel; besdtotalba;besdtotalbe;besdtotalra;besdtotalre;dolototalra;dolototalre;schmerzvasba;schmerz vasbe;schmerzvasra;schmerzvasre;schmerzvrsba;schmerzvrsbe;schmerzvrsra;schmerzvrsre;z wgbabarthelan;zwgbabarthelel;zwgbafiman;zwgbafimel;zwgbacornellan;zwgbadsian;zwgbagds an;gender;geriatrieid;dgbeglerkamput;dgbeglerkanaemie;dgbeglerkandinf;dgbeglerkarthrose;d gbeglerkcopd;dgbeglerkdegenwirbelserk;dgbeglerkdiab;dgbeglerkdiabfuss;dgbeglerkdialnierin suff;dgbeglerkgiblutung;dgbeglerkharnwinf;dgbeglerkhepaterk;dgbeglerkherzinsuff;dgbeglerkh erzinsuffdek;dgbeglerkherzrhytstoer;dgbeglerkhypertonie;dgbeglerkinsult;dgbeglerkkolitis;dgb eglerkkontrak;dgbeglerkmyokinfkhk;dgbeglerkneopl;dgbeglerknierinsuff;dgbeglerkosteop;dgbe glerkpavk;dgbeglerkperneurerk;dgbeglerkpneumonie;dgbeglerkpsychiat;dgbeglerkpulmemb;dg beglerkrheumform;dgbeglerkschilddrfunktstoer;dgbeglerkthroemb;dgbeglerkwundinf;dgbegler kzentrneurerk;dgdekubgradndan;dgdekubgradndel;dgbeglerkdeliran;dgbeglerkdelirel;dgleistun gen;dgfunkstandere;dgfunkstbelastbarkeit;dgfunkstdekubulcera;dgfunkstdepressionangst;dgf unkstfluesselektrolyt;dgfunkstgebrechlichkeit;dgfunksthoerbehinderung;dgfunkstimmobilitaet; dgfunkstinkontinenz;dgfunkstkogndefizite;dgfunkstkommunikation;dgfunkstkomplikationsrisik o;dgfunkstmalnutrition;dgfunkstmedikationsprobleme;dgfunkstschluck;dgfunkstschmerz;dgfu nkstschwindel;dgfunkstsehbehinderung;dgfunkstsensibilitaet;dgfunkststurzneigung;dgfunkstv erzrekonvaleszenz;dgkonsleistungen;dgbeglerksturzan;dgbeglerksturzel;dgtherapleistungen;el entlassungsdatum;elbetreuungn;elbetreuungv;eldauerkathanneu;eldauerkathelneu;eldirueberw ;eladsdekuban;eladsdekubel;elheilbehelfean;elheilbehelfeel;elhilfsmittelan;elhilfsmittelel;elpegs ondean;elpegsondeel;elpflegegeldbeantran;elpflegegeldbeantrel;elprotektmassnan;elprotektma ssnel;elprothesean;elprotheseel;elwohnungsadaptan;elwohnungsadaptel;infoanhausarztart;elh arninkontinenzan;elharninkontinenzel;elstuhlinkontinenzan;elstuhlinkontinenzel;elaendinmedik el;elanzpharmwirkstan;elanzpharmwirkstel;elgrundtherapendeneu;eltherapende;zwakutereigdat um;zwanamnese;zwanztagesklinbehand;zwaufnahmeind;zwausloesaufnahmediag;zweinrichtun gen;zwgeriathauptdiag;zwgewicht;zwgewichtel;zwgroesse;zwpostopsituation;zwsozialesumfeld**

#### **;bdaufnahme;bdvorinfo;studien;**

p20230101;15.03.2024;ABC;15.03.2024;4;18,9;4;96;9;3;10;3;16;36;-1;0;494;835;893;152;1;4;1;3;1;- 1;919;556;28;15;-2;1;-3;0;-2;6;4;7;4;11;2,7;10;5;5,6;0;-

3;4;0;9;90;103;67;3;36;12;W;123456;NDG;NEI;NEI;NDG;VOR;NDG;VOR;NDG;NEI;VOR;NEI;VOR;VO R;VOR;NEI;NDG;VOR;NDG;VOR;NDG;NDG;VOR;VOR;VOR;VOR;VOR;VOR;VOR;NDG;NDG;VOR;V OR;VOR;0;4;N;N;EKG,ABG;N;J;J;N;N;N;J;N;J;N;J;J;N;J;N;N;J;J;N;N;N;GYN,ACH;NEI;EIN;ERT,PSB;1 5.03.2024;ICG,24O;FHI,TAZ;N;J;PFH;VHD;VHD;KEI;VHD;VHD;EMP;KEI;EMP;VHD;EMP;KEI;EMP;V HD;ABG;KEI;EMP;VPB,KBF;N;N;J;J;J;66;65;VST,WUN;TW;15.03.2024;JOA;77;N;R29.81;PFH;R29.81 ;216,7;247,5;150;J;ODL,ALD;PRI;KON,TEL;ABC;

p20230102;15.03.2024;ABC;15.03.2024;3;23,2;0;863;576;3;1;15;12;7;-

1;10;617;546;144;397;3;3;0;3;0;3;544;246;22;17;9;2;7;13;-2;4;4;2;-2;22;5,4;8,2;-1;0,9;-

1;0;1;3;57;66;65;76;9;37;14;M;123456;VOR;VOR;VOR;NDG;NDG;NDG;NEI;NDG;VOR;NDG;NEI;NEI; NEI;VOR;NDG;NDG;VOR;NEI;NDG;NDG;NEI;VOR;VOR;VOR;NDG;NEI;NDG;NDG;NDG;VOR;VOR;N EI;NEI;1;2;N;N;ANG,AMT;N;N;N;J;N;N;N;J;N;J;N;N;N;N;J;J;N;N;N;N;N;PHM,NEU;MEH;EIN;AND,ERT; 15.03.2024;24H,MKP;PHH,GTK;J;N;BTW;VHD;VHD;VHD;VHD;KEI;ABG;VHD;ABG;VHD;VHD;VHD;E MP;VHD;ABG;VHD;NNW;MND,PFB;J;N;J;N;N;40;88;STR,WUN;N;15.03.2024;NEI;70;J;R29.81;NAN;R 29.81;169,3;246,1;250;N;ALD,RPR;PRI;SCH,KON;ABC;